# <span id="page-0-0"></span>Qualifying SixTrackLib :-)

Adrian Oeftiger

Accelerator Physics Meeting 6 June 2019

#### Setting up SixTrackLib: Strategy I

Goal: Setting up new fast tracker (ultimately with collective effects) based on the hardware (GPU) accelerated tracking code SixTrackLib.

Intermediate steps (only single-particle tracking):

- I. SIS-18 and SIS-100 thin lattices from MAD-X into SixTrackLib (STL)
	- ✓ STL: include MAD-X multipole errors in lattice
	- X STL: closed orbit offset and tilt errors missing
	- ✗ STL: dipole edges and local apertures are being implemented
- ✓ II. check for same tunes between MAD-X TWISS and STL tracking
- ✓ III. quadrupole SIS-100 lattice: compare thin lens tracking, MAD-X vs. STL
	- $\longrightarrow$  off- and on-coupling resonance
	- $\implies$  effect of coupling induced by exact drift (momentum conservation)
- ✓ IV. SIS-100 lattice with non-linear errors: compare tune scan

#### Setting up SixTrackLib: Strategy II

Steps towards multi-particle tracking:

- $\langle \mathbf{k} \rangle$  split the lattice into many segments
- $\chi$  inject space charge (SC) nodes in between these tracking sequences
	- ✗ PyHEADTAIL frozen model
	- ✗ PyHEADTAIL self-consistent PIC model
	- ✗ (to be implemented) STL frozen model
- ✗ SIS-18 space charge benchmark
- ✗ SIS-100 tune scan with space charge (+compare to Vera's MAD-X results)

#### I. Lattice from MAD-X into SixTrackLib

How to set up SixTrackLib (STL)?  $\implies$  python interface!

- $\bullet$  load lattice in MAD-X via cpymad<sup>1</sup> python library
	- $\rightarrow$  for the moment, remove dipedges (dipole fringe fields)
	- $\rightarrow$  load magnet error table and add multipole errors to magnet knl, ksl
- $\bullet$  pass MAD-X sequence to pysixtracklib<sup>2</sup> python library
- **3** define STL beam
- <sup>4</sup> define STL tracking job (which device to run on, could be usual CPU or a GPU)
- <sup>5</sup> profit from hardware acceleration :-)

Examples in jupyter notebooks:

- SIS-18 in cpymad  [MAD-X tracking](https://nbviewer.jupyter.org/github/aoeftiger/sixtracklib_pyht_playground/blob/08374aeac874652e24e52d50e19fe167254bace5/sis18/Cpymad%20for%20SIS18.ipynb)  $\nearrow$
- SIS-18 in [PySixTrackLib](https://nbviewer.jupyter.org/github/aoeftiger/sixtracklib_pyht_playground/blob/08374aeac874652e24e52d50e19fe167254bace5/sis18/PySixTrackLib%20for%20SIS18.ipynb) incl. MAD-X makethin  $\nearrow$
- [SIS-100 tracking with errors in](https://nbviewer.jupyter.org/github/aoeftiger/sixtracklib_pyht_playground/blob/08374aeac874652e24e52d50e19fe167254bace5/sis100/SIS100_preparation_errors_tracking_noSC.ipynb) PySixTrackLib  $\nearrow$

<sup>1</sup><https://pypi.org/project/cpymad/>  $^{2}$ shipped with Six $\sf{TrackLib}$ 

#### II. Basic Physics: Tune Benchmark

Compare FFT spectrum of particle trajectory in STL with MAD-X TWISS tune for SIS-100 lattice (thin lens, dipole edges removed):

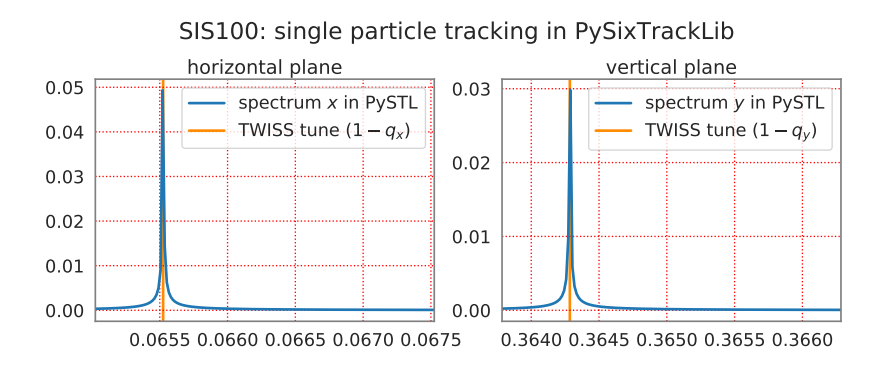

thin lens tracking in STL accurately reproduces proper tunes!

#### III. MAD-X vs. STL Tracking Comparison

Tracking the SIS-100 clean lattice (no errors, quadrupoles only): [jupyter notebook for 3 working points]( https://nbviewer.jupyter.org/github/aoeftiger/sixtracklib_pyht_playground/blob/4b5359cb5999ef5010a77063b101cce029f59325/sis100/SIS100_tracking_comparisonMADXvsPySTL_noSC.ipynb)  $\nearrow$ 

Figure: Benchmark element-by-element MAD-X vs. STL:  $\epsilon = \mathcal{O}(10^{-10})$ 

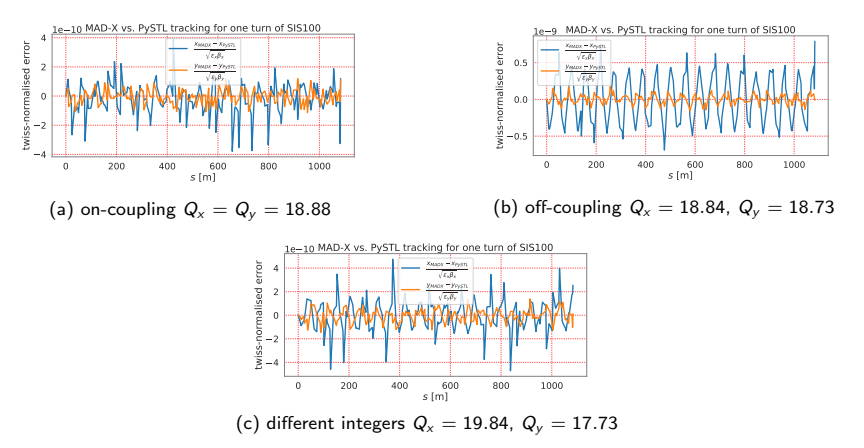

#### III. MAD-X vs. STL Tracking Comparison

Tracking the SIS-100 clean lattice (no errors, quadrupoles only): [jupyter notebook for 3 working points]( https://nbviewer.jupyter.org/github/aoeftiger/sixtracklib_pyht_playground/blob/4b5359cb5999ef5010a77063b101cce029f59325/sis100/SIS100_tracking_comparisonMADXvsPySTL_noSC.ipynb)  $\nearrow$ 

> Figure: Benchmark 10000 turns MAD-X vs. STL: transverse  $\epsilon_{\mathsf{x},\mathsf{y}} = \mathcal{O}(10^{-7})$  and longitudinal  $\epsilon_{\mathsf{z}} = \mathcal{O}(10^{-9})$

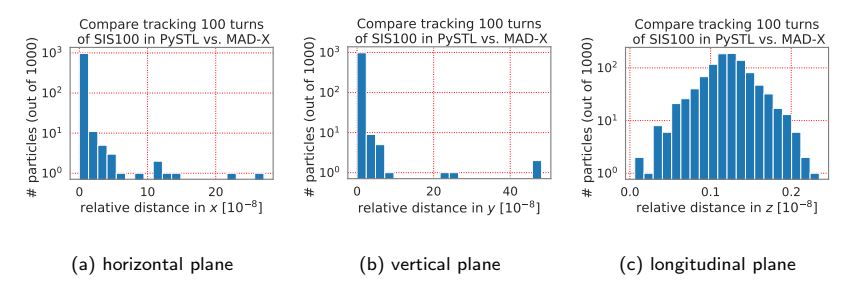

single-particle physics in MAD-X and SixTrackLib are equivalent (up to numerical errors)

#### Coupling Resonance: Emittance Exchange

For equal tunes in a thin-lens quadrupole lattice find emittance exchange: [jupyter notebook](https://nbviewer.jupyter.org/github/aoeftiger/sixtracklib_pyht_playground/blob/08374aeac874652e24e52d50e19fe167254bace5/sis100/SIS100_driftExact_influence.ipynb)  $\nearrow$ 

Figure: Comparing MAD-X and SixTackLib for quadrupole-only lattice!

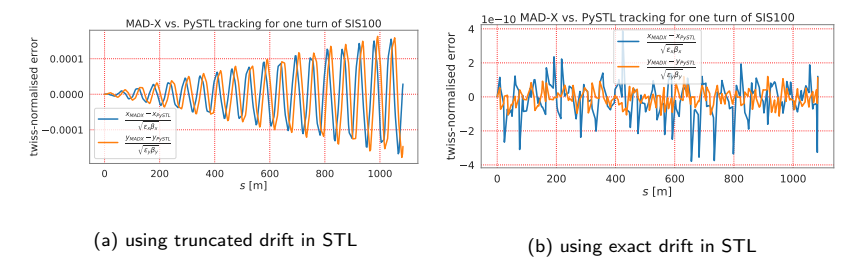

- $\rightarrow$  MAD-X uses exact drift (full expression with the 3-momentum norm)
- MAD-X TWISS gives zero coupling  $(r11 = r12 = r21 = r22 = 0)$
- higher-order coupling through exact drift!

#### Coupling Resonance: Emittance Exchange

For equal tunes in a thin-lens quadrupole lattice find emittance exchange: [jupyter notebook](https://nbviewer.jupyter.org/github/aoeftiger/sixtracklib_pyht_playground/blob/08374aeac874652e24e52d50e19fe167254bace5/sis100/SIS100_driftExact_influence.ipynb)  $\nearrow$ 

Figure: SixTrackLib tracking of 10000 turns comparing both drifts

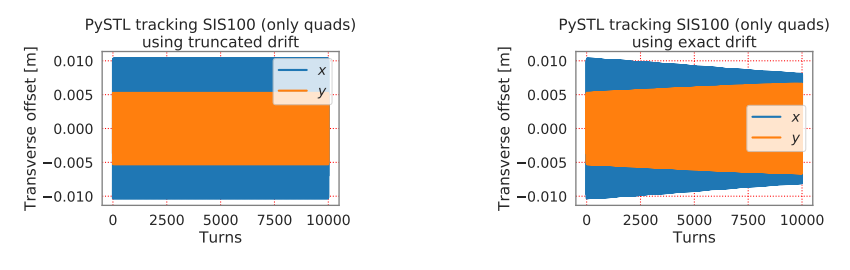

(a) using truncated drift in STL

(b) using exact drift in STL

 $\implies$  this is a direct measure of how much the *paraxial approximation* is broken for SIS-100 (under this approximation  $p_z \approx p_0$  and the truncated drift is identical to the exact drift)

#### Short Discussion: Drift Space and Coupling

Exact Hamiltonian for a drift space region reads

$$
\mathcal{H}(x, p_x, y, p_y, z, p_z; s) = p_z - \sqrt{(1+\delta)^2 - \frac{p_x^2 - p_y^2}{p_0}} \quad . \tag{1}
$$

where

- x, y: transverse displacement,
- $p_x, p_y$ : canon. conj. transverse momenta,
- z: longitudinal offset,
- $p_z$ : canon. conj. longitudinal momentum,
- $\delta = \frac{p_z p_0}{p_0}$ : momentum deviation
- $p_0 = \beta \gamma mc$ : total momentum

#### Short Discussion: Drift Space and Coupling

Exact Hamiltonian for a drift space region reads

$$
\mathcal{H}(x, p_x, y, p_y, z, p_z; s) = p_z - \sqrt{(1 + \delta)^2 - \frac{p_x^2 - p_y^2}{p_0}} \quad . \tag{1}
$$

With Hamilton's equations of motion, the transfer map through a drift space of length L becomes

$$
x \mapsto x + x'L
$$
  
\n
$$
y \mapsto y + y'L
$$
  
\n
$$
p_x \mapsto p_x
$$
  
\n
$$
p_y \mapsto p_y
$$

with

exact expression

\n
$$
x' = \frac{p_x}{\sqrt{p_0^2(1+\delta)^2 - p_x^2 - p_y^2}} \qquad \qquad x' = \frac{p_x}{p_0(1+\delta)}
$$
\n
$$
y' = \frac{p_y}{\sqrt{p_0^2(1+\delta)^2 - p_x^2 - p_y^2}} \qquad \qquad y' = \frac{p_y}{p_0(1+\delta)}
$$

see e.g. PhD thesis of Mattias Fjellström, section 2.5 in <https://cds.cern.ch/record/1642385/files/CERN-THESIS-2013-248.pdf>

#### Short Discussion: Drift Space and Coupling

Exact Hamiltonian for a drift space region reads

$$
\mathcal{H}(x, p_x, y, p_y, z, p_z; s) = p_z - \sqrt{(1+\delta)^2 - \frac{p_x^2 - p_y^2}{p_0}} \quad . \tag{1}
$$

#### With Hamilton's equations of motion, the transfer map through a drift  $\sim$  $\overline{\text{exact}}$  expression  $\leadsto$  transverse coupling:  $x = x + y$   $x = y + z$ linearised expression  $\rightsquigarrow$  no transverse coupling:  $x \mapsto$ vs.  $x \mapsto f(x, p_x, p_y, \delta)$  $x \mapsto f(x, p_x, \delta)$

with

exact expression

\n
$$
x' = \frac{p_x}{\sqrt{p_0^2(1+\delta)^2 - p_x^2 - p_y^2}} \qquad \qquad x' = \frac{p_x}{p_0(1+\delta)}
$$
\n
$$
y' = \frac{p_y}{\sqrt{p_0^2(1+\delta)^2 - p_x^2 - p_y^2}} \qquad \qquad y' = \frac{p_y}{p_0(1+\delta)}
$$

see e.g. PhD thesis of Mattias Fjellström, section 2.5 in <https://cds.cern.ch/record/1642385/files/CERN-THESIS-2013-248.pdf>

### IV. SIS-100 Tune Scan in SixTrackLib

The SIS-100 benchmark on SixTrackLib tracking with errors (no space charge) is available in the [aoeftiger github repository](https://github.com/aoeftiger/sixtracklib_pyht_playground/blob/master/sis100/2019-05-29--tunescan/)  $\nearrow$ . Have a look at the evaluation notebook comparing the results to Vera's results:

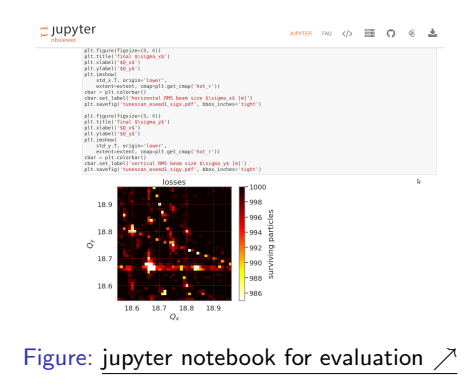

 $\implies$  serial tune scan finishes in less than half a working day on NVIDIA V100 GPU cards (for 20000 turns and 1000 particles)

#### Tune Scan Results

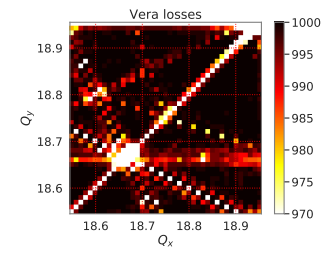

(a) Vera's loss results

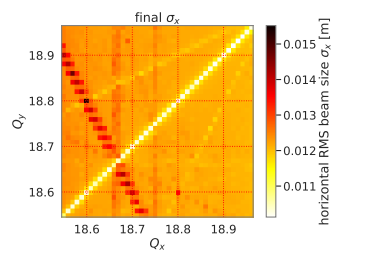

(c) STL horizontal beam growth

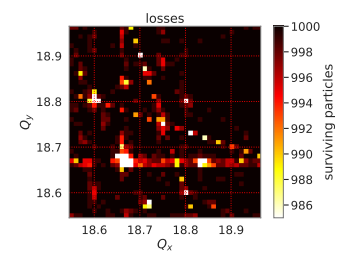

(b) STL loss results (global aperture 1 m)

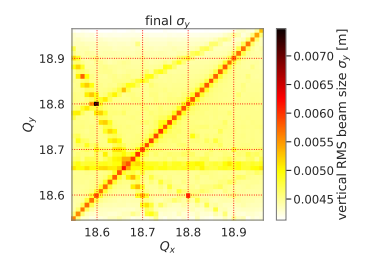

(d) STL vertical beam growth

## Summary & Outlook

Status today:

- ✓ SixTrackLib models same physics as MAD-X (single-particle thin lens tracking)
- $\checkmark$  SixTrackLib allows to run on GPUs with  $\mathcal{O}(1000)$  speed-up
- ✓ SixTrackLib is being installed on GSI 150 nodes AMD GPU cluster
- $\implies$  we are almost ready for production scale single-particle simulations!

Next steps:

- implement interface with PyHEADTAIL on GPU (space charge, impedances, ...)
- **•** qualify new fast tracker with space charge: SIS-18 benchmark suite, SIS-100 MAD-X results
- **•** investigate applicability of frozen SC models vs. self-consistent SC models w.r.t. resonance studies